# MATLAB EXPO 2017 **KOREA** 4월 27일, 서울

등록 하기 matlabexpo.co.kr

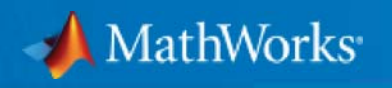

# 엔터프라이즈 시스템에서의 빅데이터 애널리틱 애플리케이션 구축을 위한 MATLAB 기능

성호현 차장 Senior Application Engineer The MathWorks Korea

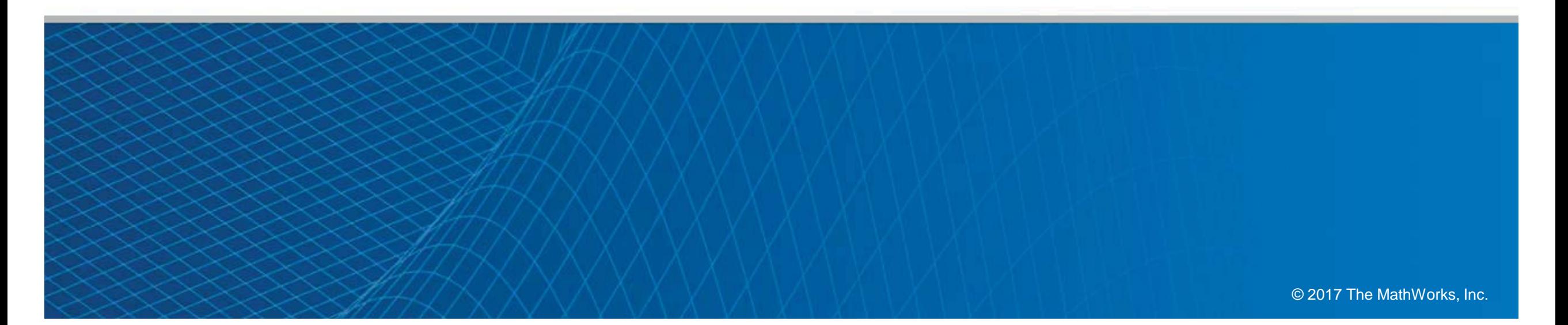

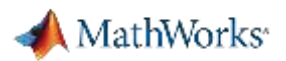

### Data Analytics Workflow

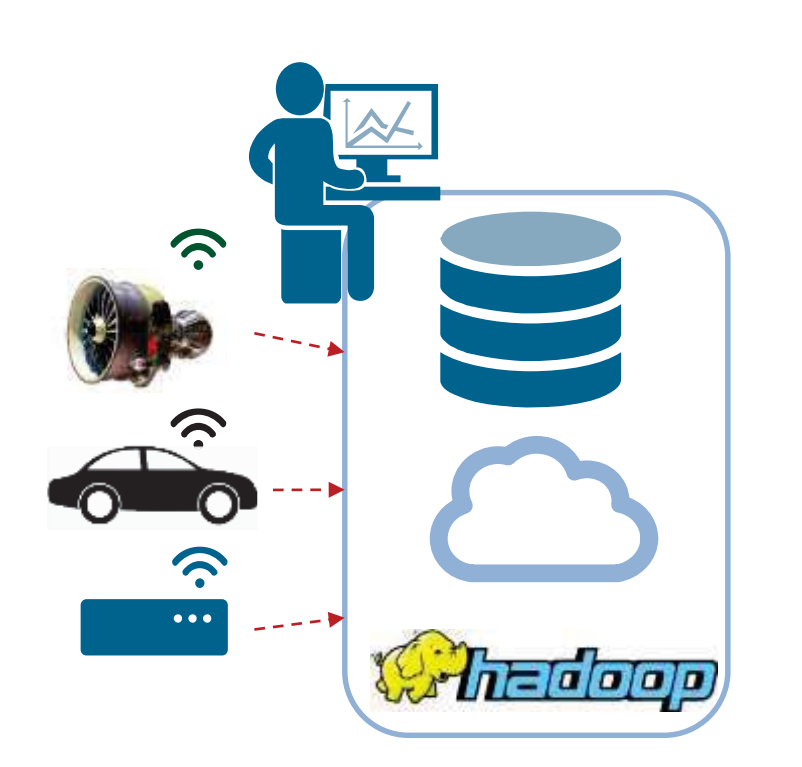

**Data Acquisition**

- **Engineering, Scientific, and Field**
- **Business and Transactional**

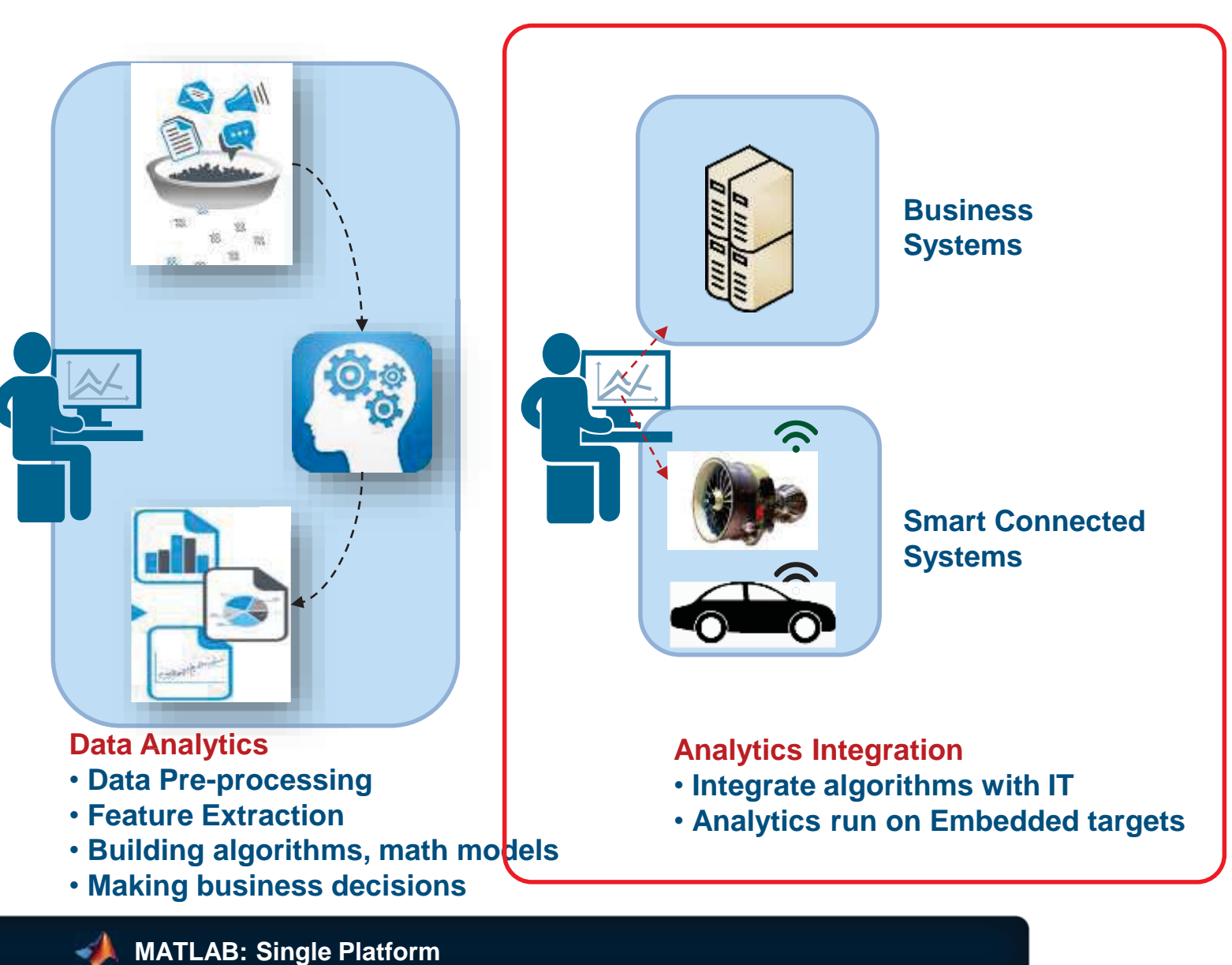

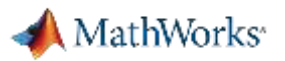

### Key Takeaways

.

- 1.Distribute applications to non-MATLAB users royalty-free.
- 2. Integrate MATLAB functions into existing workflows and development platf orms.
- 3. Deploy MATLAB Analytics for Big Data on Hadoop enabled Spark Clusters

4. Deploy MATLAB applications to service simultaneous user requests enterp rise-wide via web or cloud frameworks.

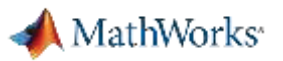

### **Challenges**

- $\mathcal{C}^{\mathcal{A}}$ Multiple internal and external consumers of MATLAB algorithms
- $\mathcal{L}_{\mathcal{A}}$  Challenging and time consuming to re-code MATLAB algorithms for integrat ion into IT frameworks
	- $\mathcal{L}_{\mathcal{A}}$  , and the set of  $\mathcal{L}_{\mathcal{A}}$ Development resources are scarce and time-to-market is short
- $\mathcal{L}_{\mathcal{A}}$  Company priority to deploy solutions to enterprise scale web or cloud frame works
	- $\mathcal{L}_{\mathcal{A}}$  , and the set of  $\mathcal{L}_{\mathcal{A}}$  $-$  Scale application to serve large numbers of simultaneous requests

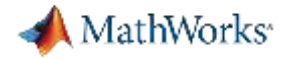

### MATLAB Programs Can be Shared With Anyone

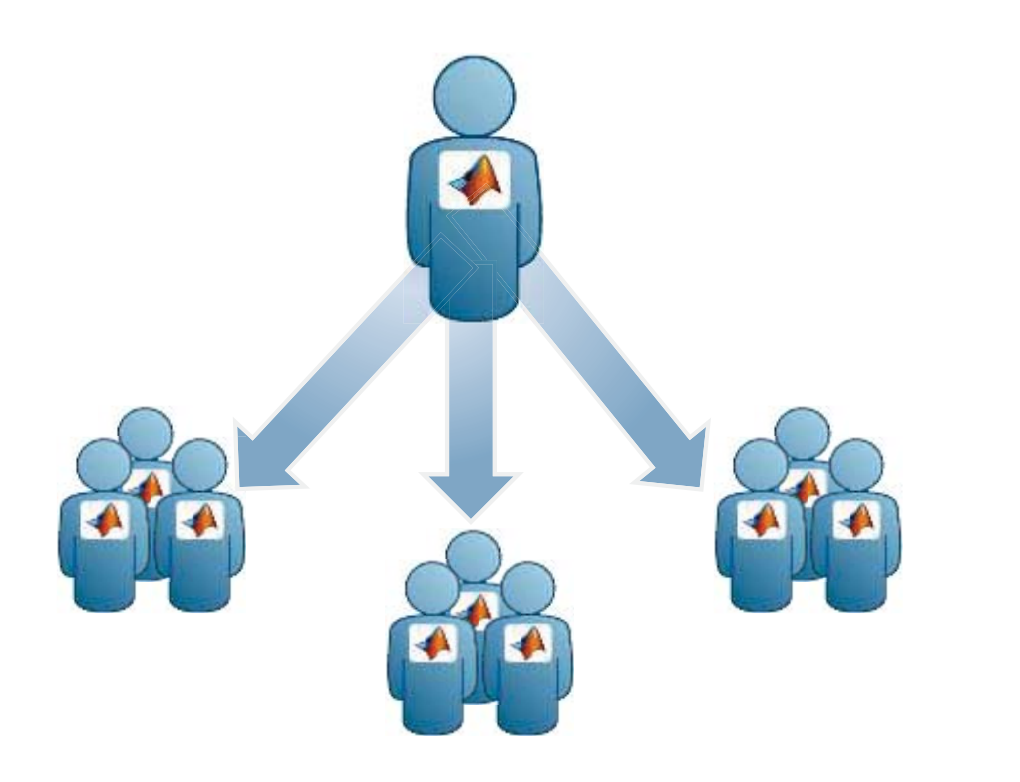

### **Share With Other MATLAB Users Share With People Who do Not Have MATLAB**

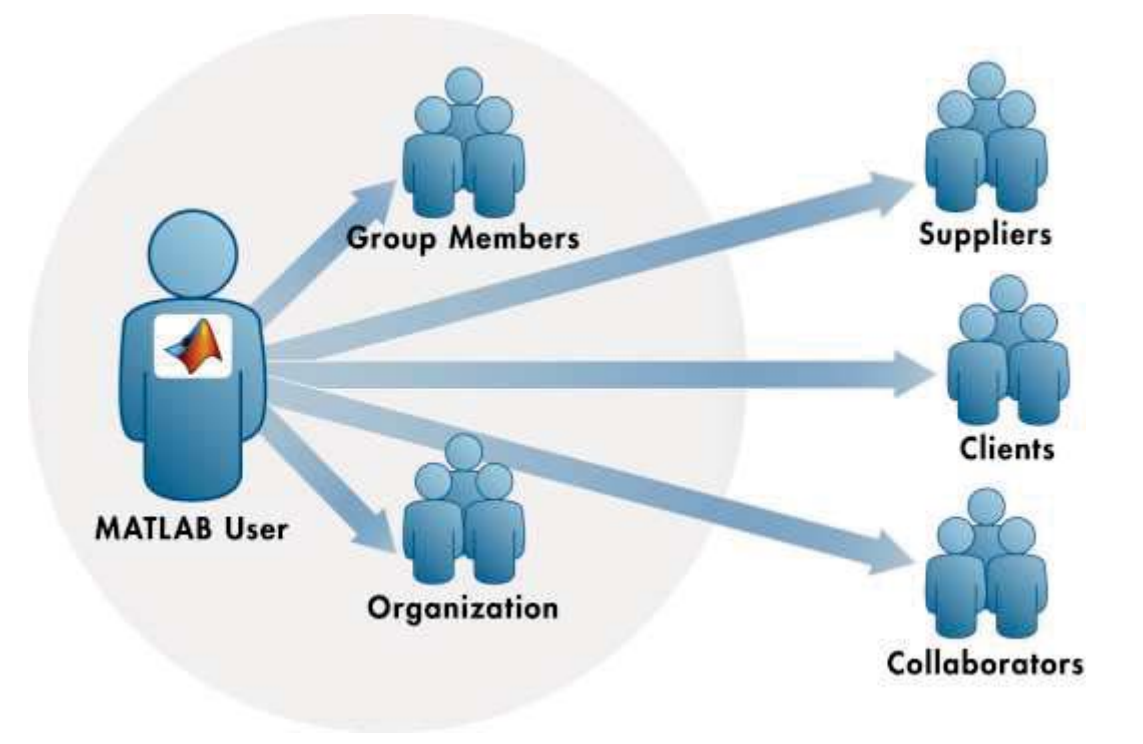

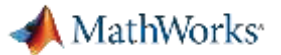

### Write Your Programs Once Then Share To Different Targets

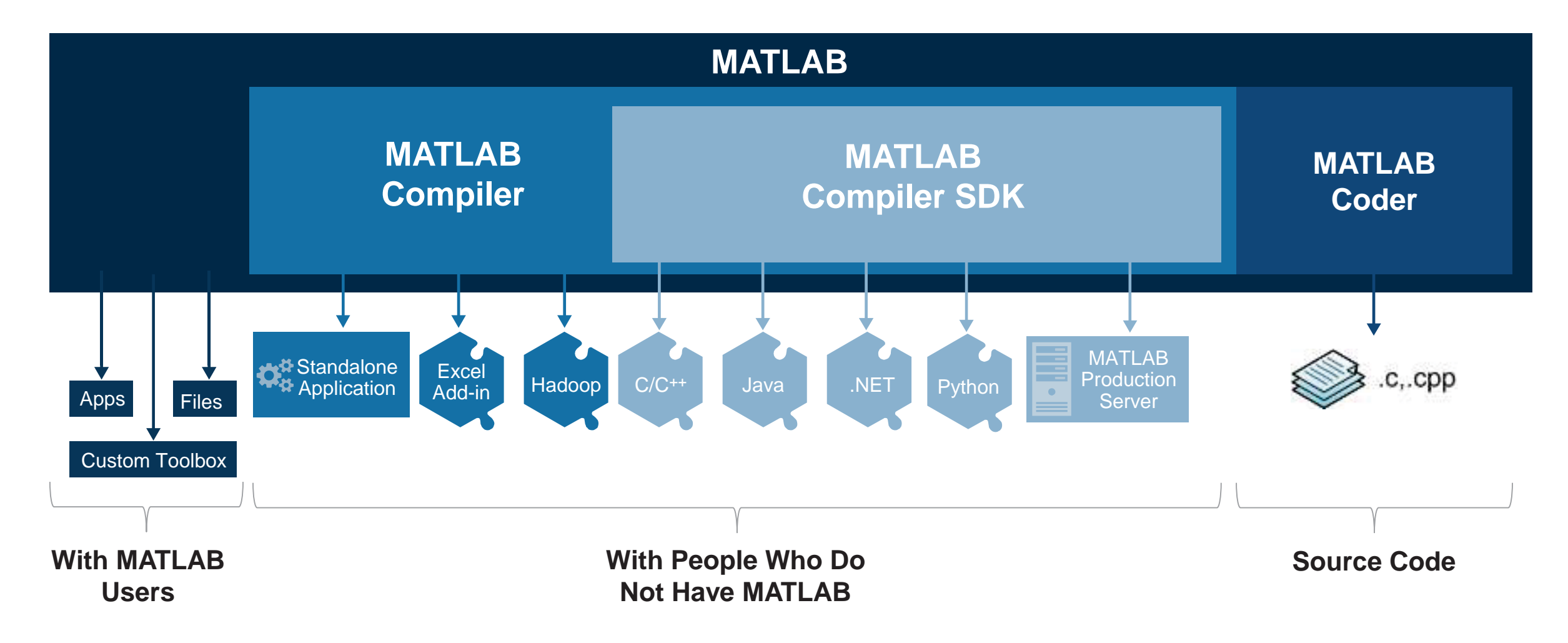

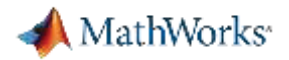

### Share with People Who Do Not Have MATLAB

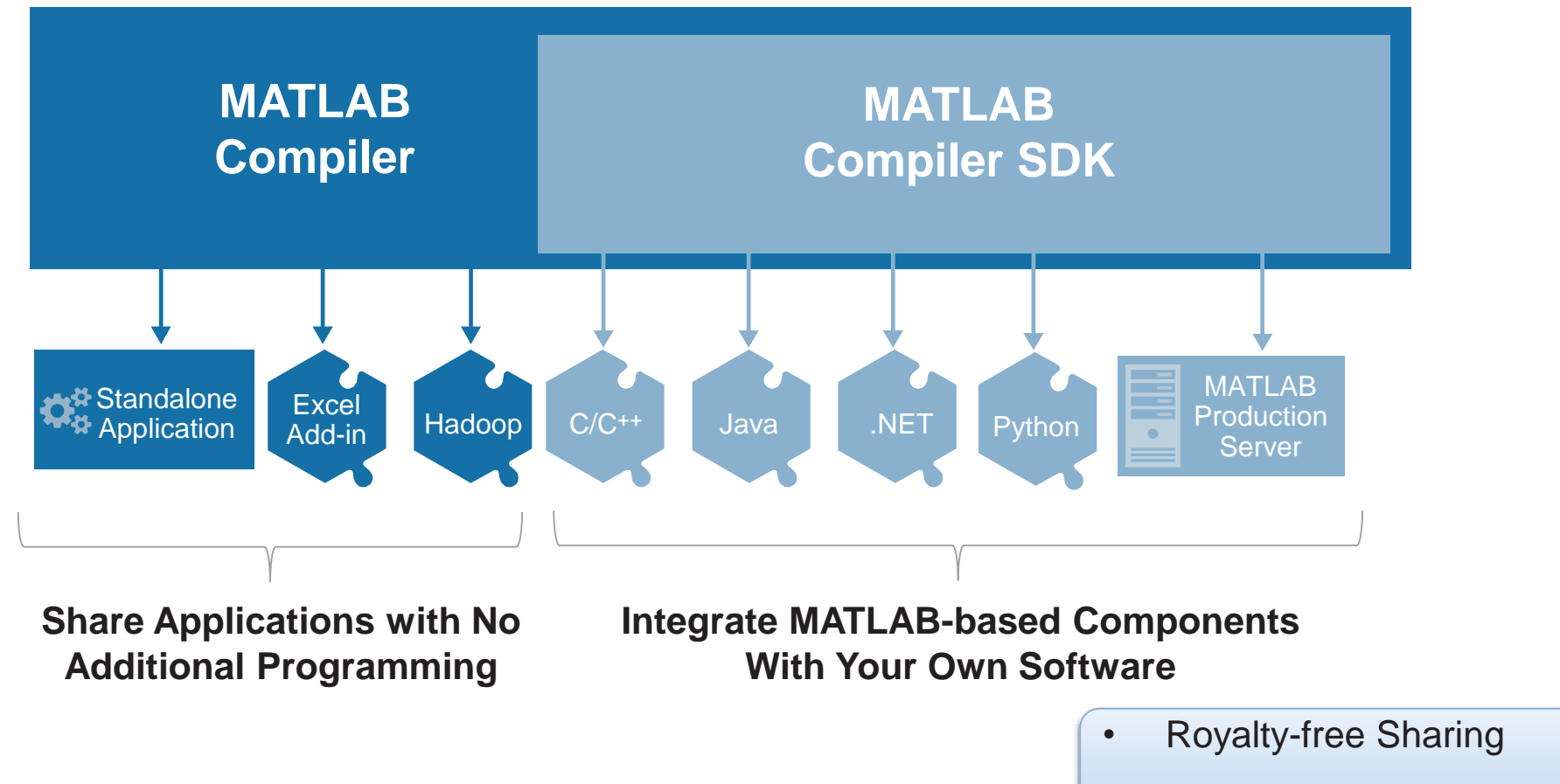

•IP Protection via Encryption

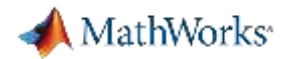

### Share Applications Built Completely in MATLAB

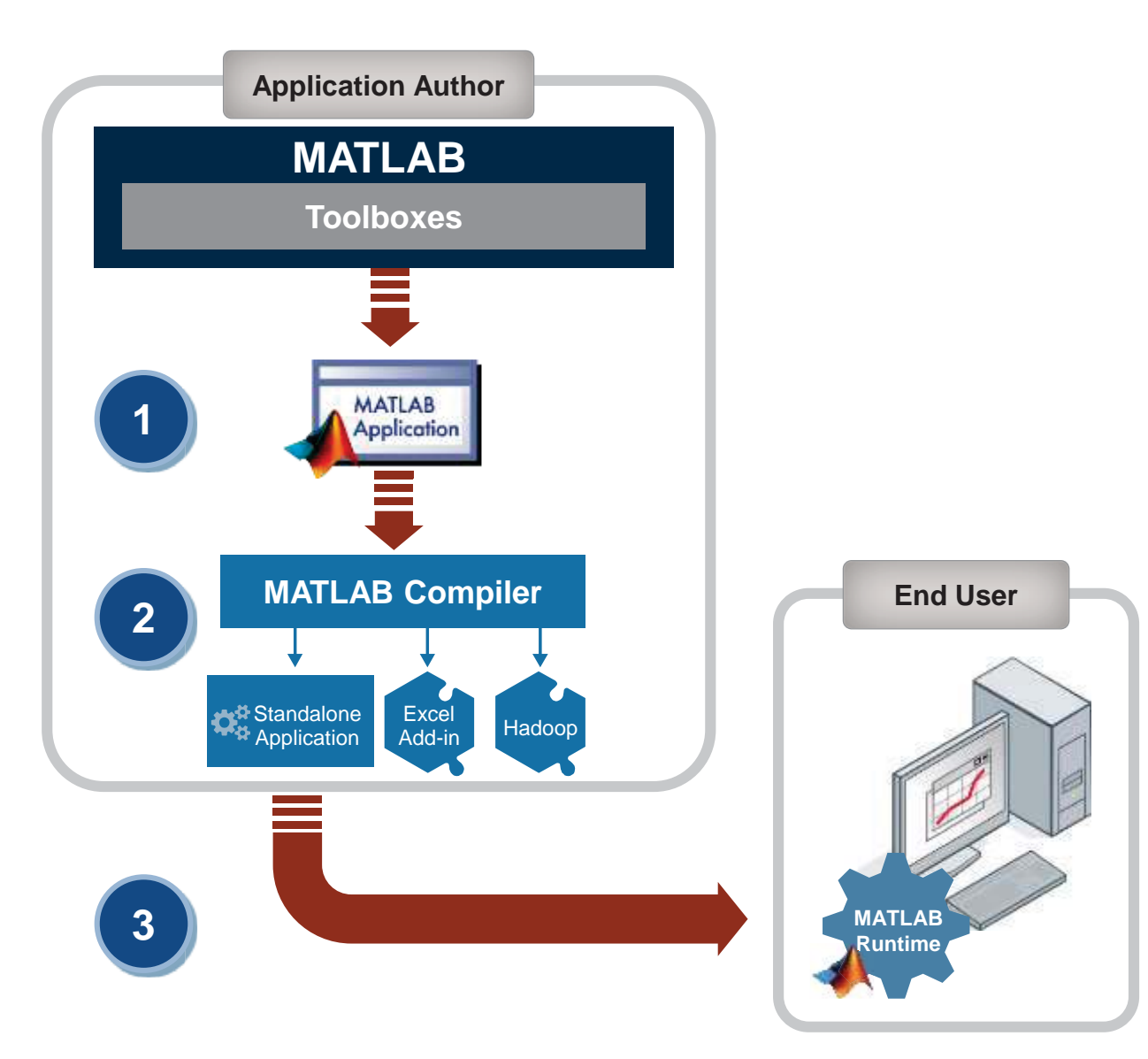

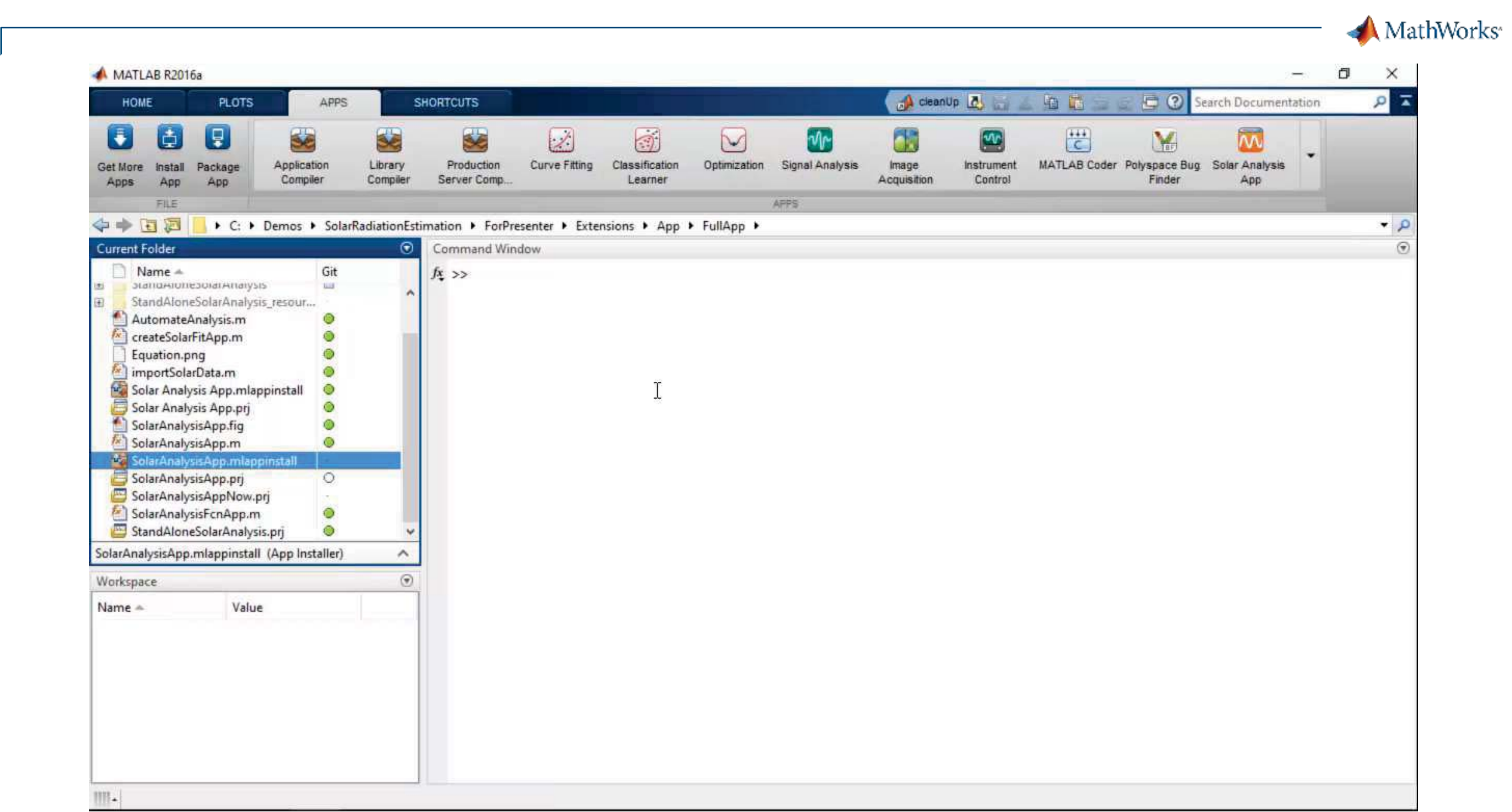

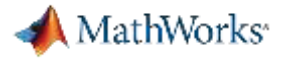

### Integrate MATLAB-based Components With Your Own Software

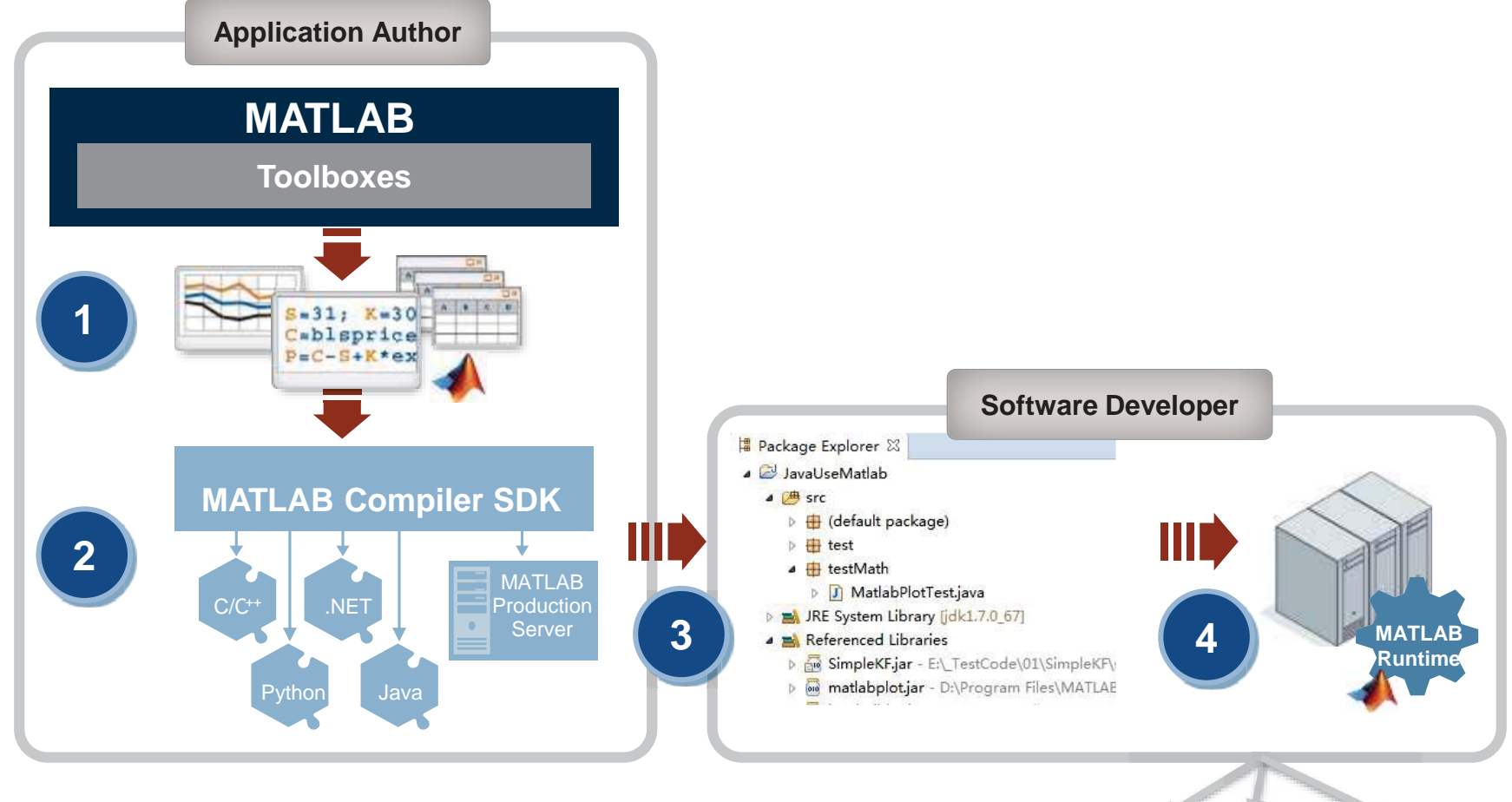

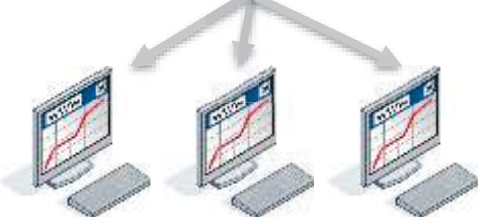

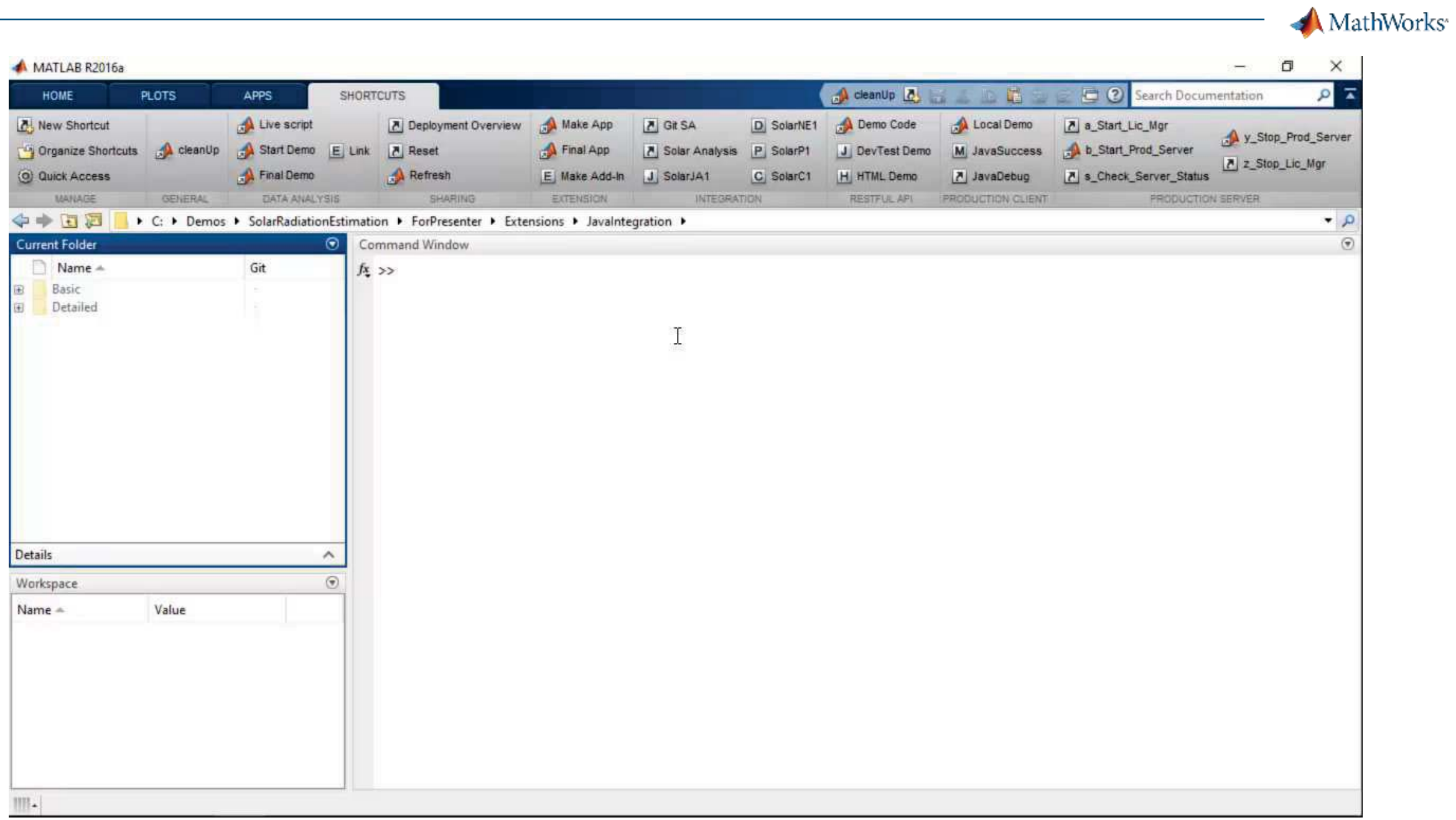

#### MathWorks<sup>®</sup>

### Using MATLAB Compiler SDK to create Python Packages

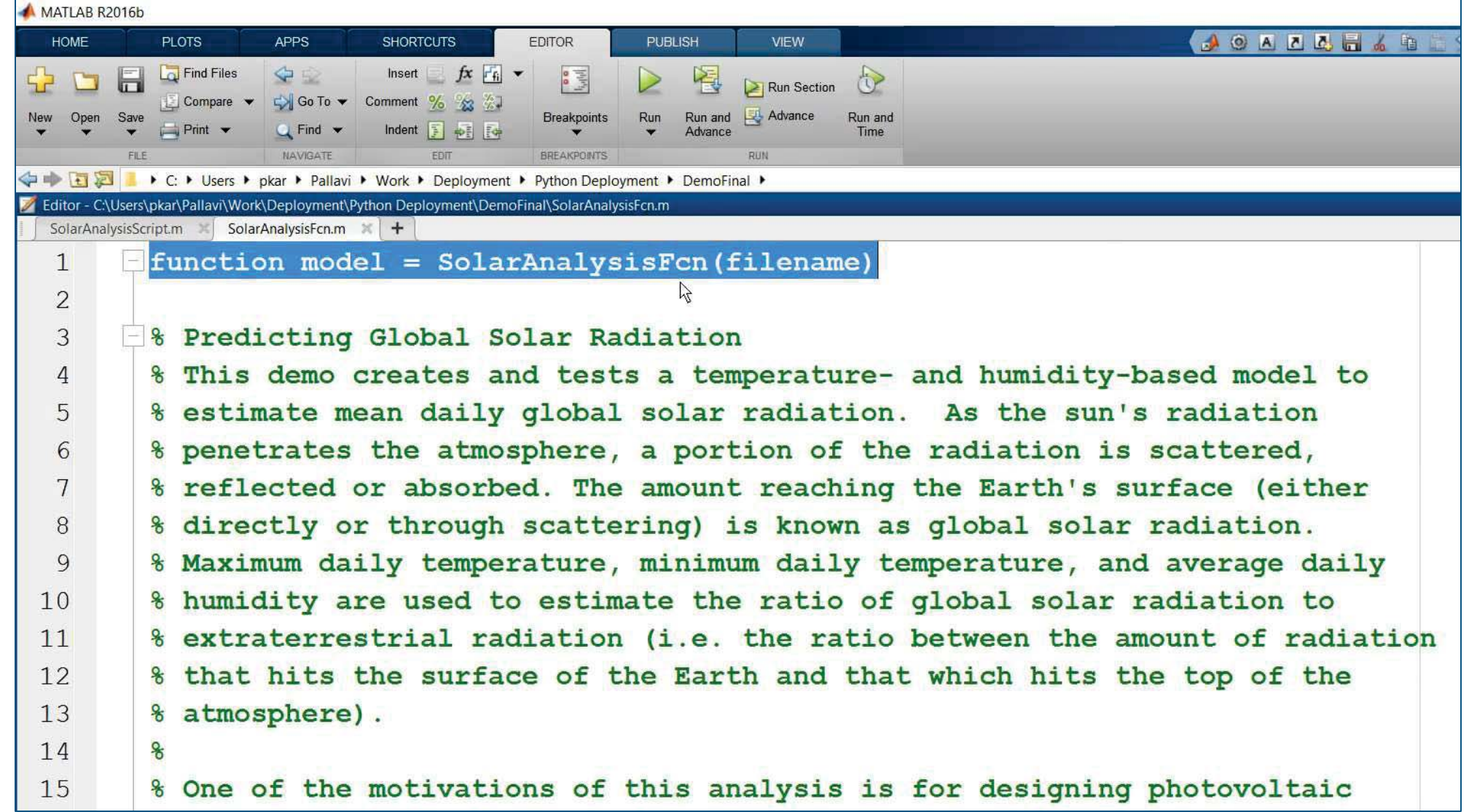

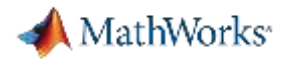

# MATLAB *and MATLAB Production Server*

is the easiest and most productive environment to *take your enterprise analytics* or *IoT solution* from idea to production

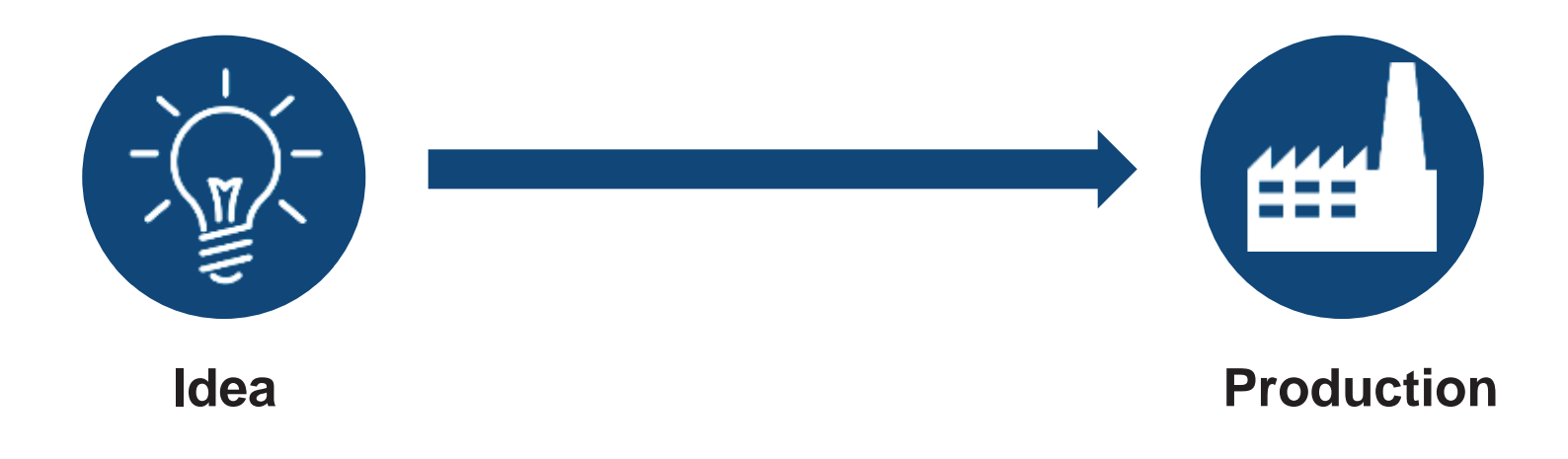

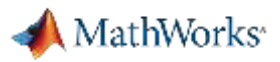

### Why MATLAB Production Server Matters to You

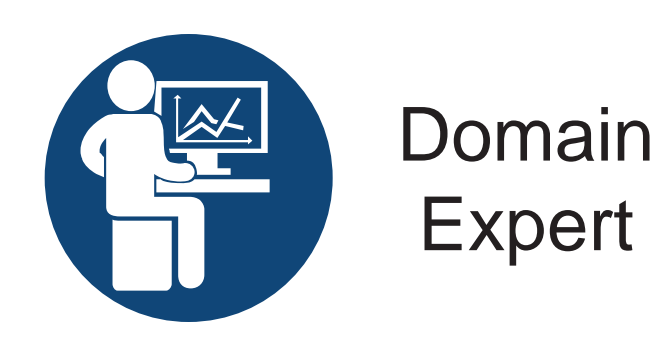

- $\checkmark$  MATLAB Production Server allow you to continue to work in the envi ronment that you love
- $\checkmark$  No need to learn another program ming language
- v MATLAB Production Server integr ates with enterprise IT infrastructu re

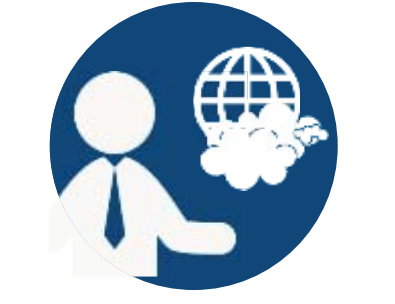

Solution Architect

- v MATLAB Production Server integr ates MATLAB code into the enterp rise IT fabric that you are comforta ble with
- $\checkmark$  No need to re-code into another p rogramming language
- $\checkmark$  Web and cloud friendly architectur

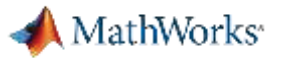

### Scale Up with MATLAB Production Server<sup>™</sup>

- $\mathbf{m}$  Directly deploy MATLAB programs into production
	- Centrally manage multiple MATLAB programs and runtime version s
	- –Automatically deploy updates without server restarts
	- Most efficient path for creating enterprise applications
- $\mathcal{L}_{\text{max}}$  Scalable and reliable
	- Service large numbers of concurrent requests
	- Add capacity or redundancy with additional servers
- $\mathcal{L}_{\mathcal{A}}$  Use with web, database and application servers
	- Lightweight client library isolates MATLAB processing
	- Access MATLAB programs using native data types

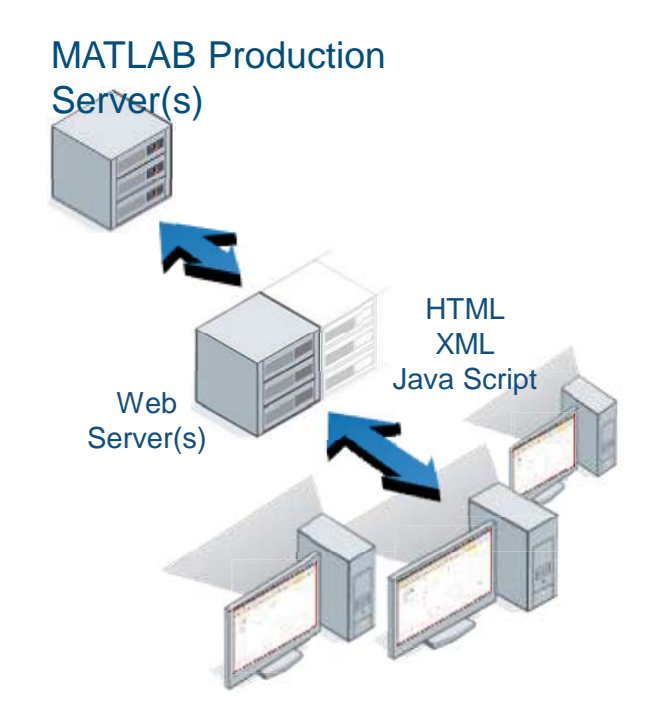

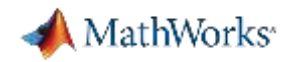

### **Customer examples: Financial customer advisory service**

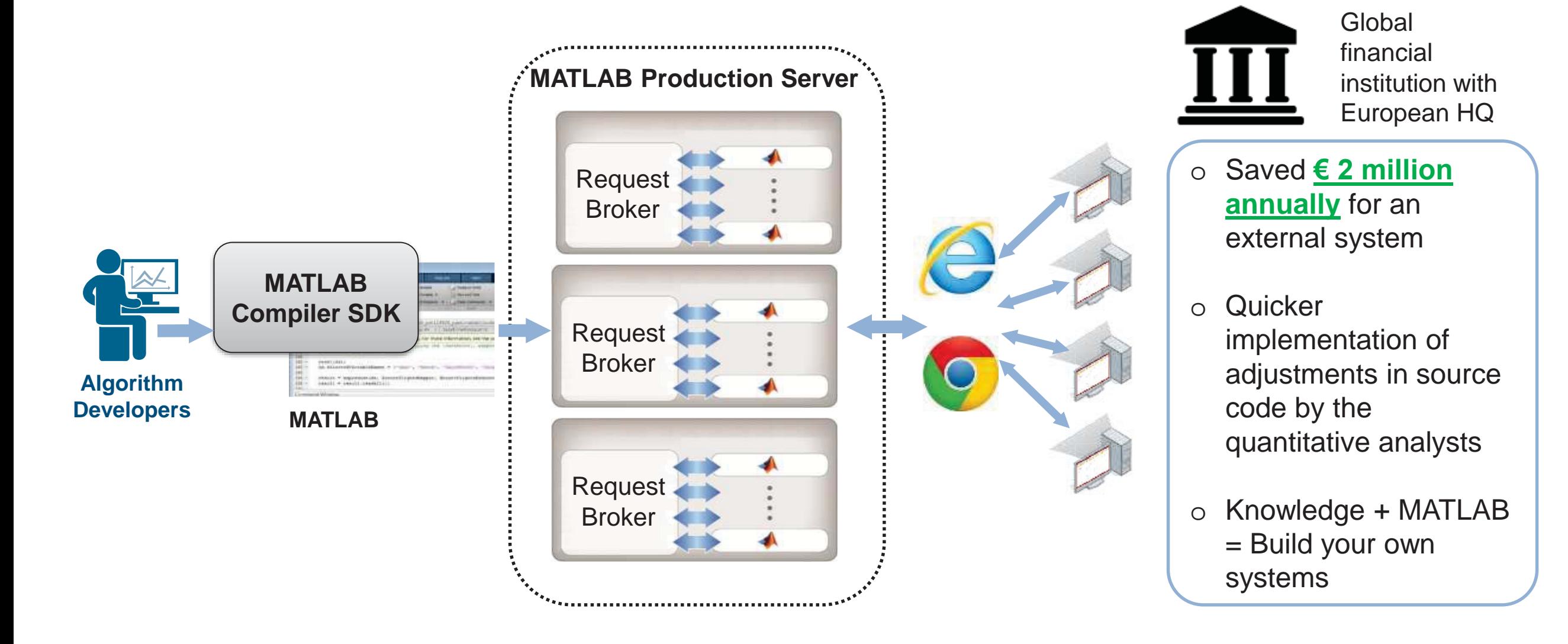

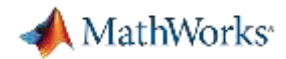

#### **Industrial IoT Analytics on AWS** Global industrial equipment manufacturer**amazon**<br>webservices<sup>-</sup> **Business Systems MATLAB Production ServerIndustrial Equipment** • Networked **Users** communicationRequest Embedded sensors•Broker • Data reduction  $\bullet$ **MATLABCompiler SDK Algorithm Developers MATLAB**

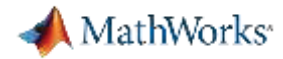

### **Building Automation IoT Analytics on Azure**

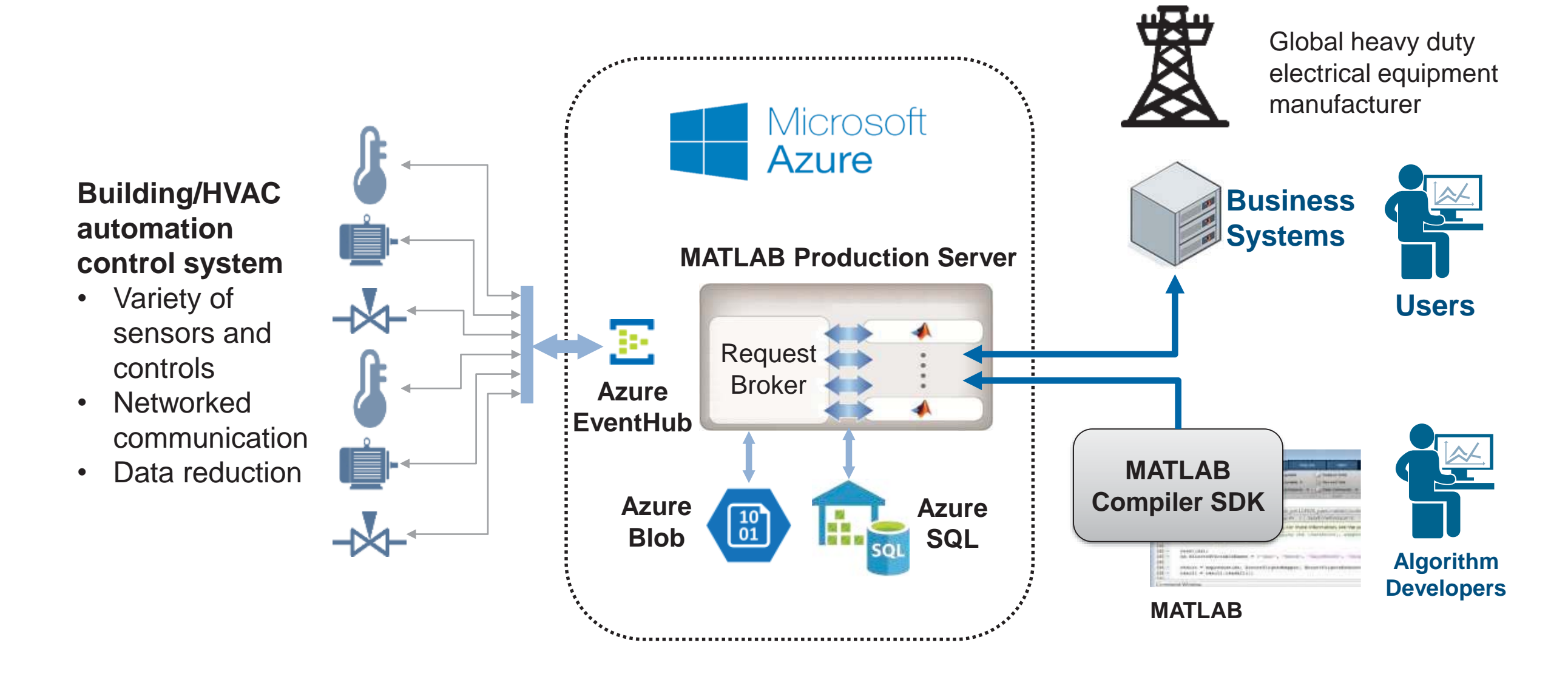

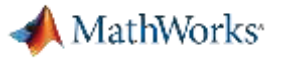

### MATLAB Production Server

Enterprise Class Framework For Running Packaged MATLAB Programs

- $\mathcal{L}_{\mathcal{A}}$  Server software
	- Manages packaged MATLAB progr ams and worker pool
- $\mathcal{L}_{\mathcal{A}}$  MATLAB Runtime libraries
	- $-$  Single server can use runtimes fro m different releases
- $\mathbf{r}$  RESTful JSON interface and lightweigh t client library (C/C++, .NET, Python, an d Java)

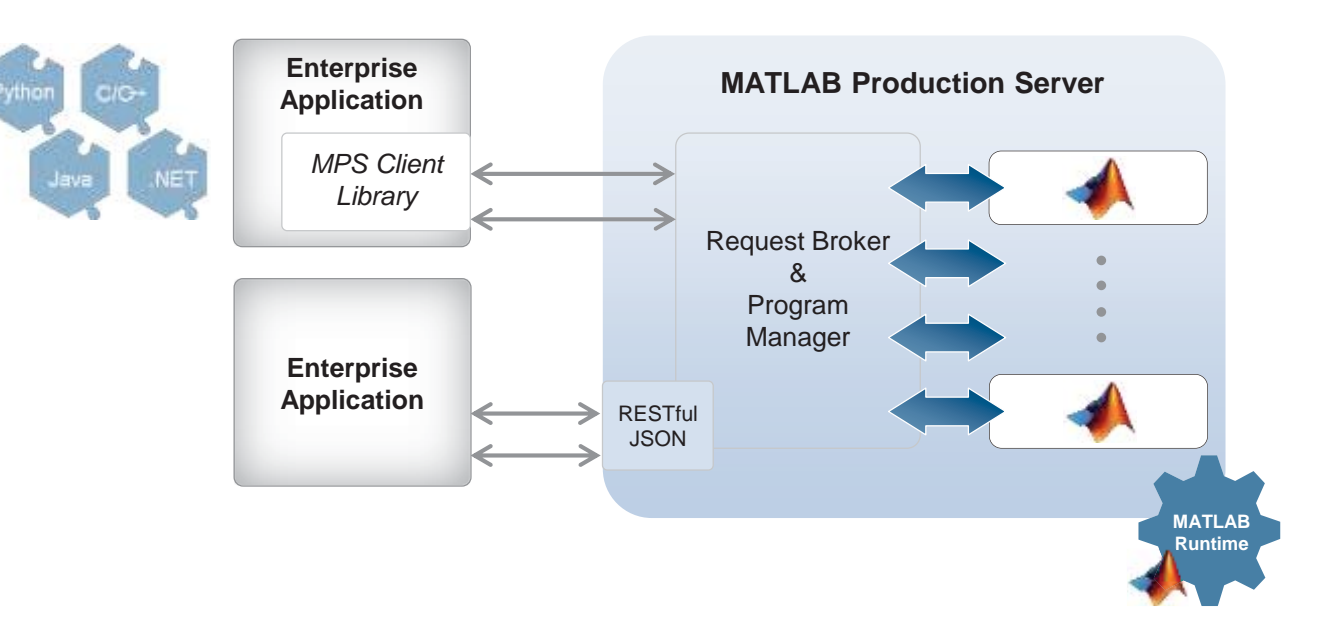

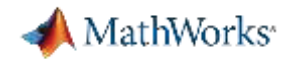

### Calling Functions

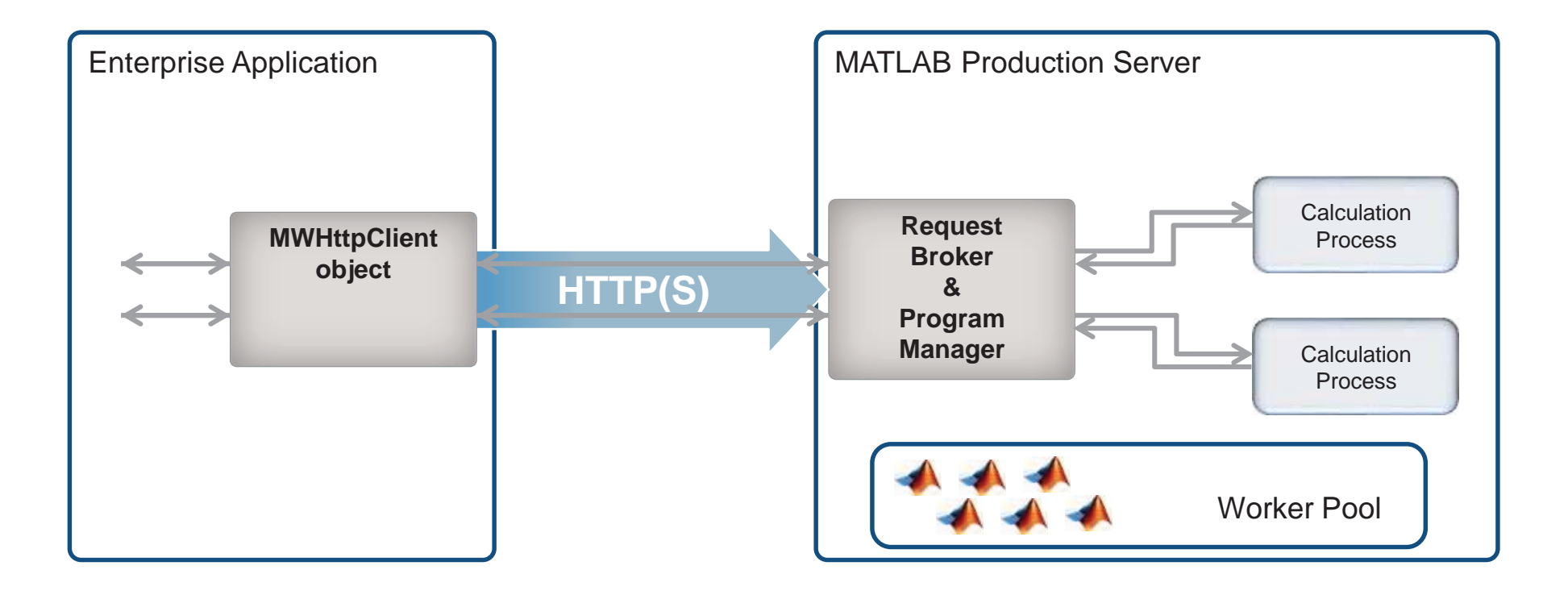

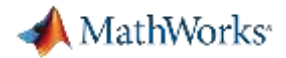

### Technology Stack

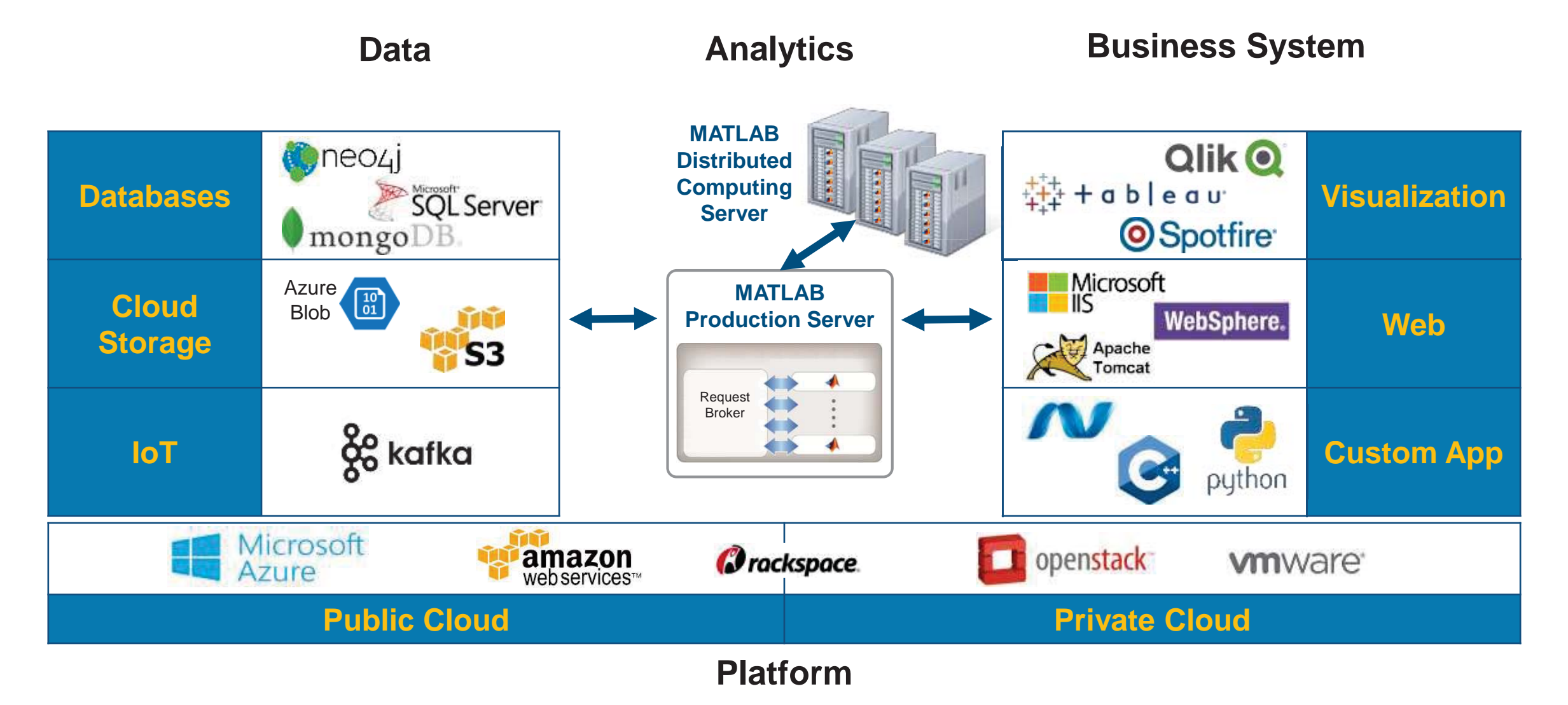

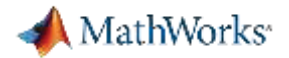

### Example - Integrating with IT systems

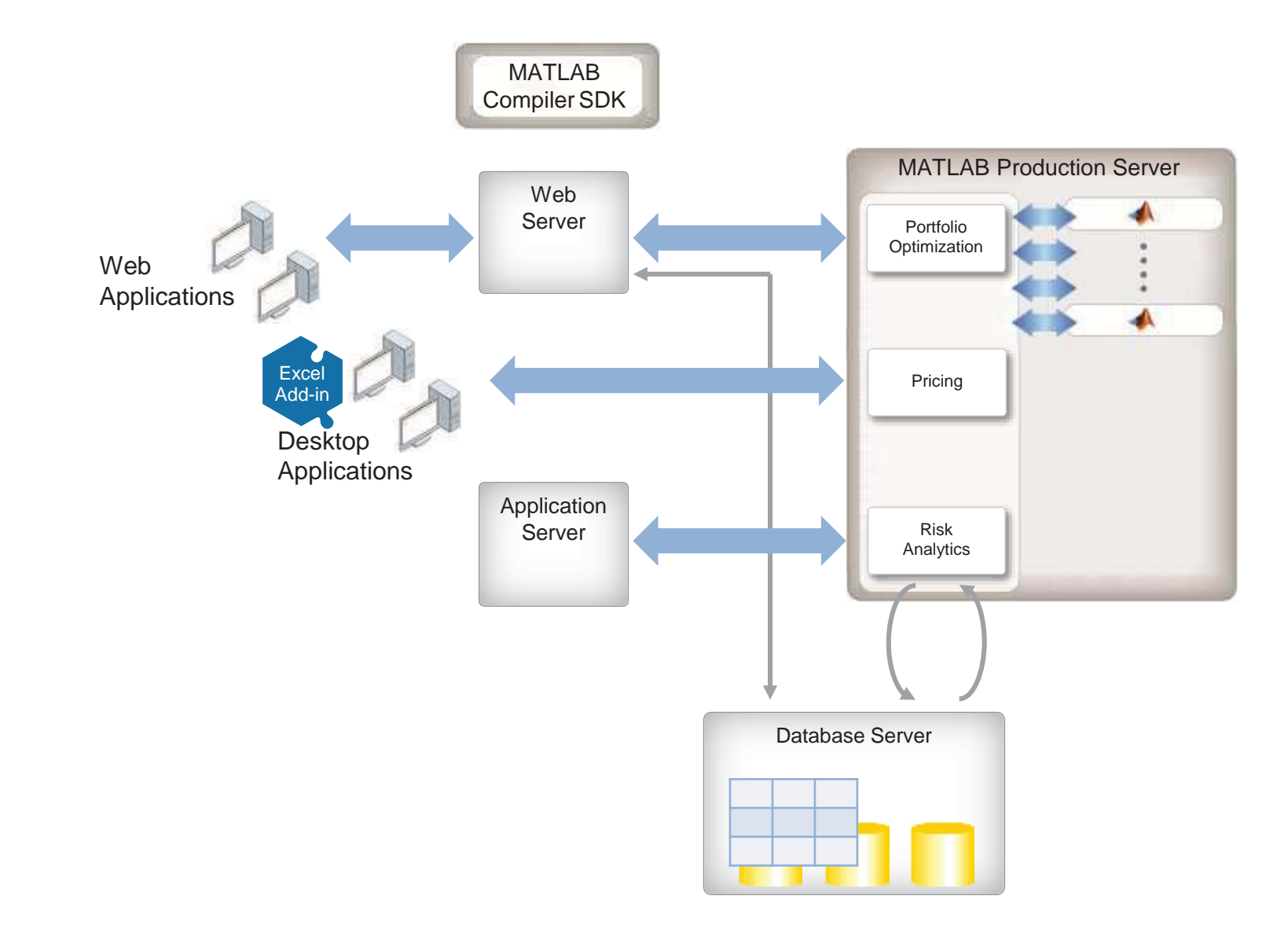

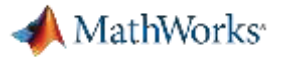

### Production Deployment Workflow

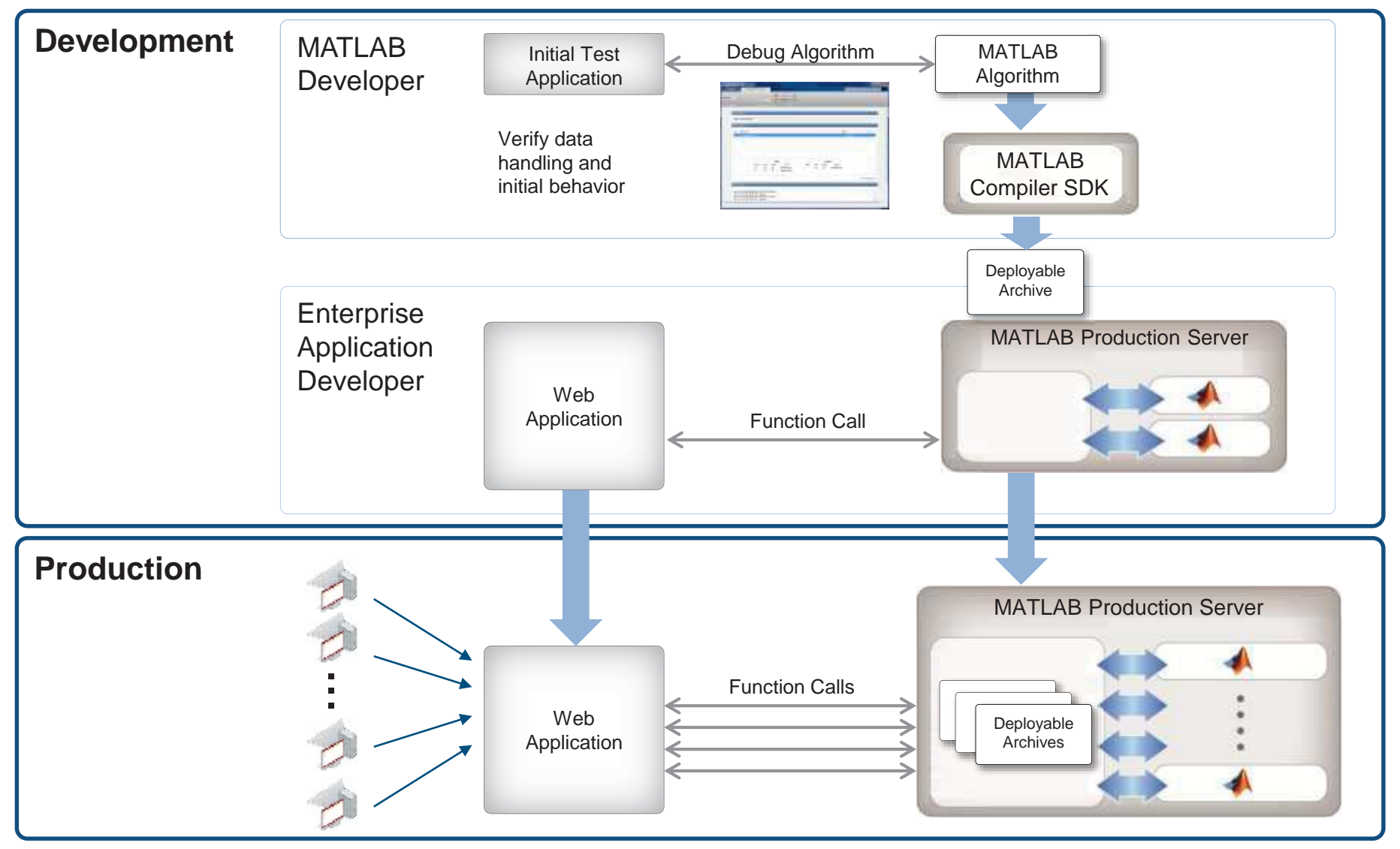

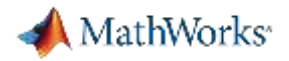

### Develop and Test with MATLAB Compiler SDK

# Application<br>
Test environment for MATLAB Production See<br>
Test environment for MATLAB Production See W Omen Dictions **HTTP**

- $\mathcal{L}_{\text{max}}$ rver
- $\mathbb{R}^n$  Test and debug in MATLAB desktop
	- $-$  Details on request transactions
	- MATLAB debug and profiling with end to end testin g

#### MATLAB

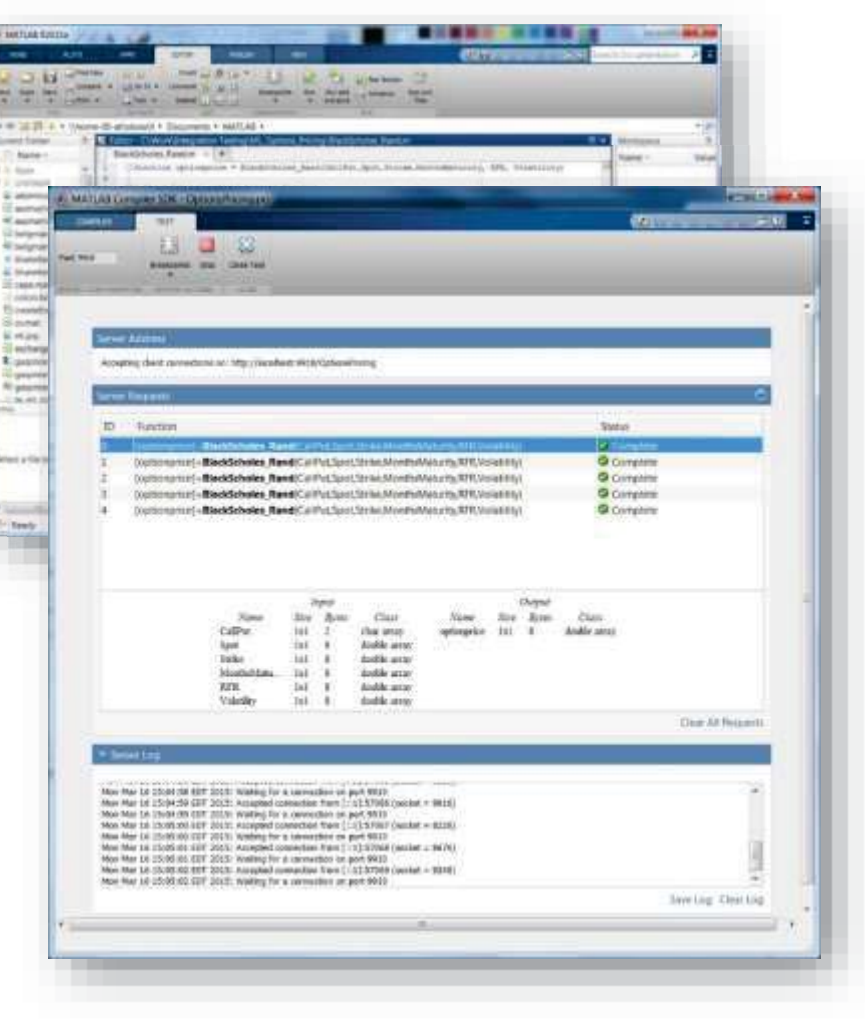

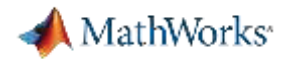

#### Web Management Dashboard – New in R2017a

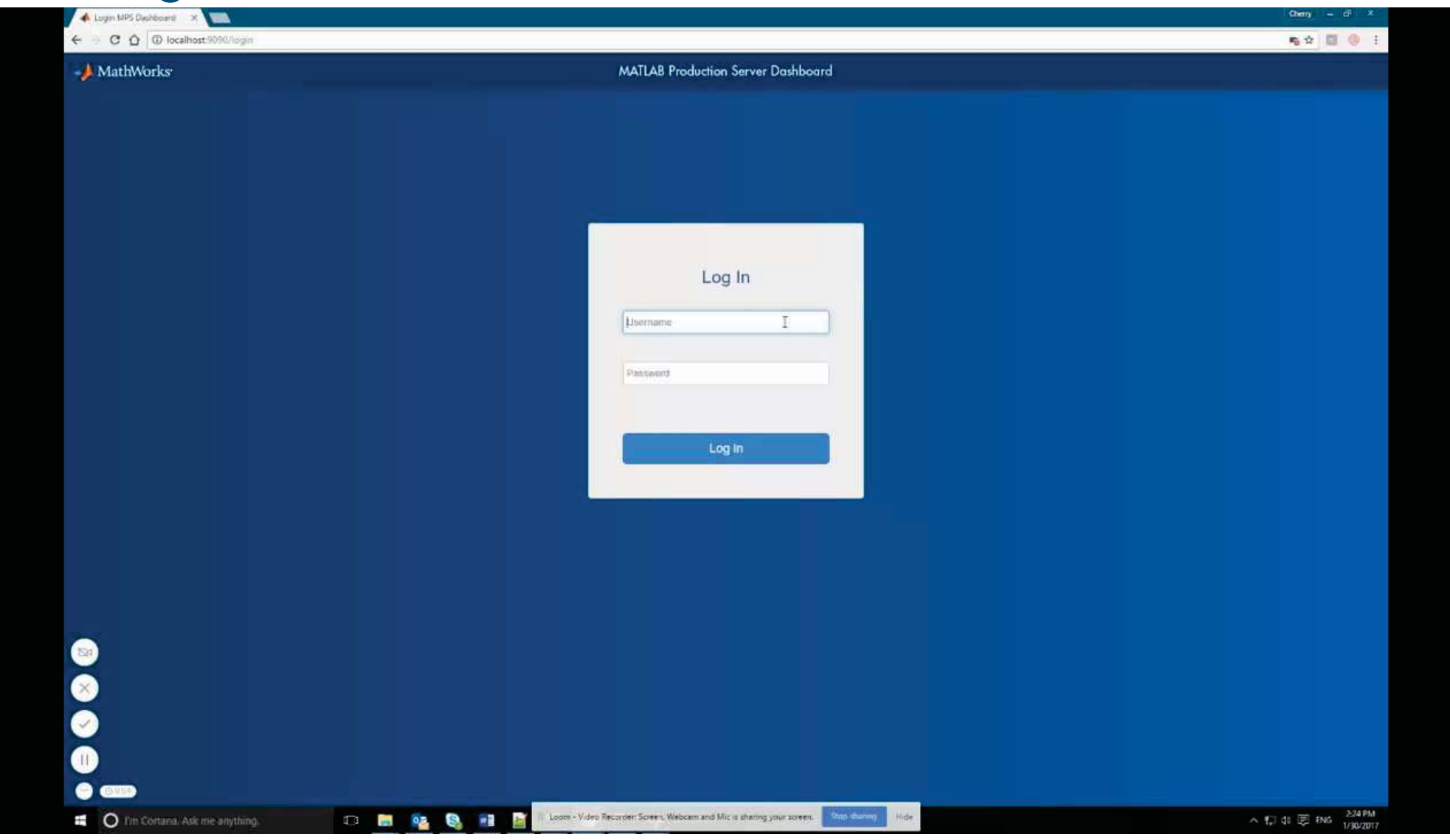

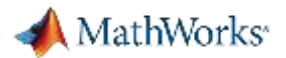

### Load Forecasting Demo

### Energy load forecasting demo

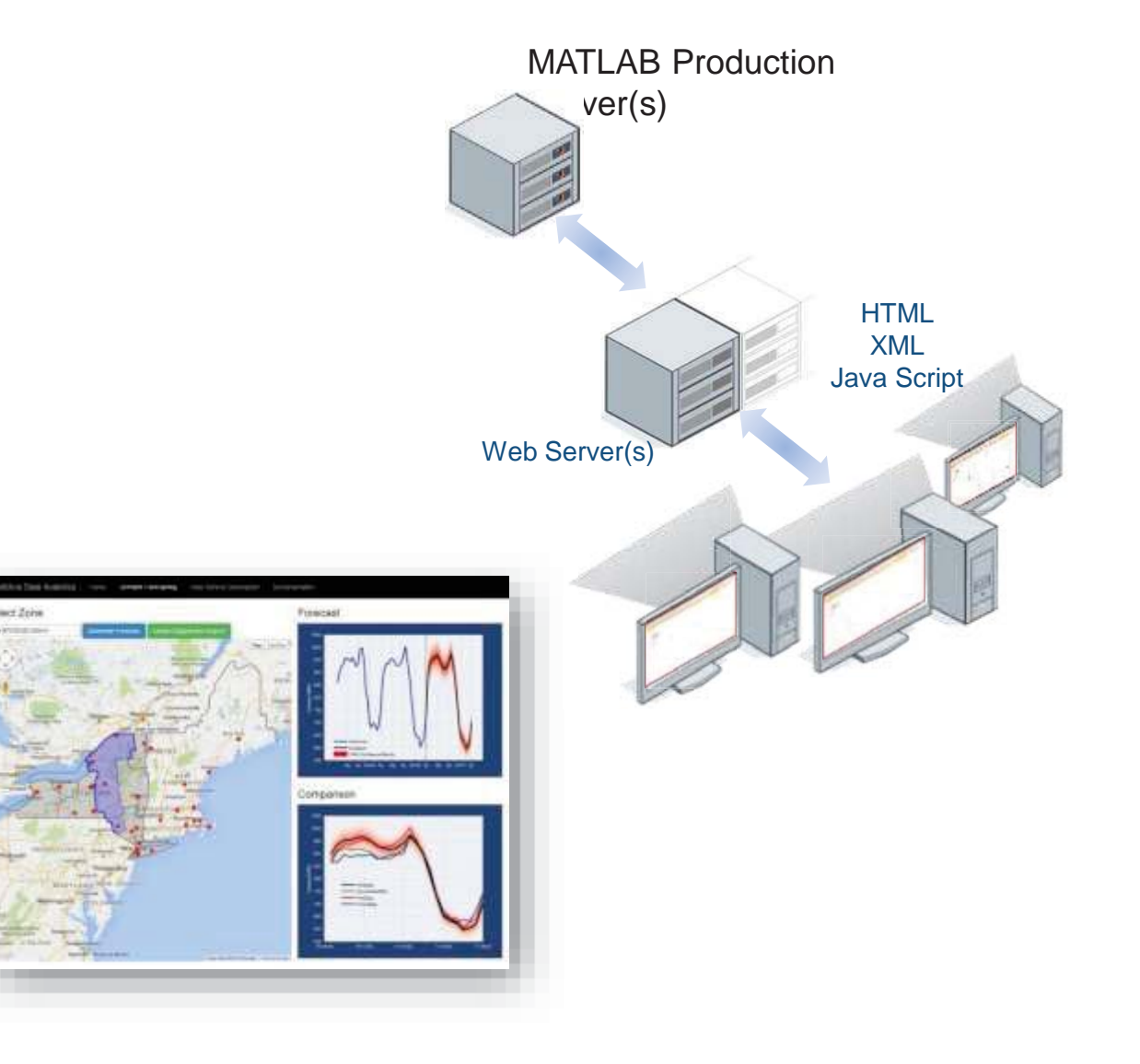

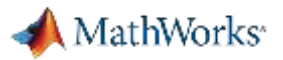

### MATLAB at Scale

### MATLAB Production Server

### Application server for MATLAB

- $\mathcal{L}_{\mathcal{A}}$ Front-end scalability
- $\mathcal{L}_{\mathcal{A}}$  Manage large numbers of requests to run short-running deployed MATLAB programs

### MATLAB Distributed Computing Server

Cluster framework for MATLAB/Simulink

- $\overline{\phantom{a}}$ Back-end scalability
- $\overline{\phantom{a}}$  Speed up computationally intensive programs on computer clusters, clouds, and grids

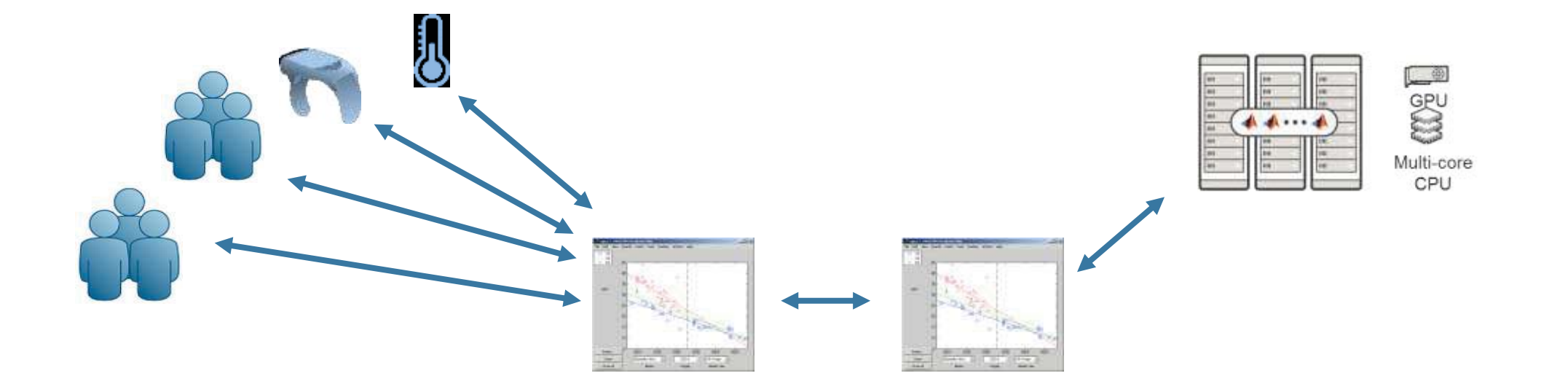

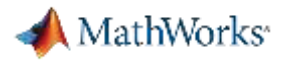

### Distinct Offerings Scale Application Access and Computation

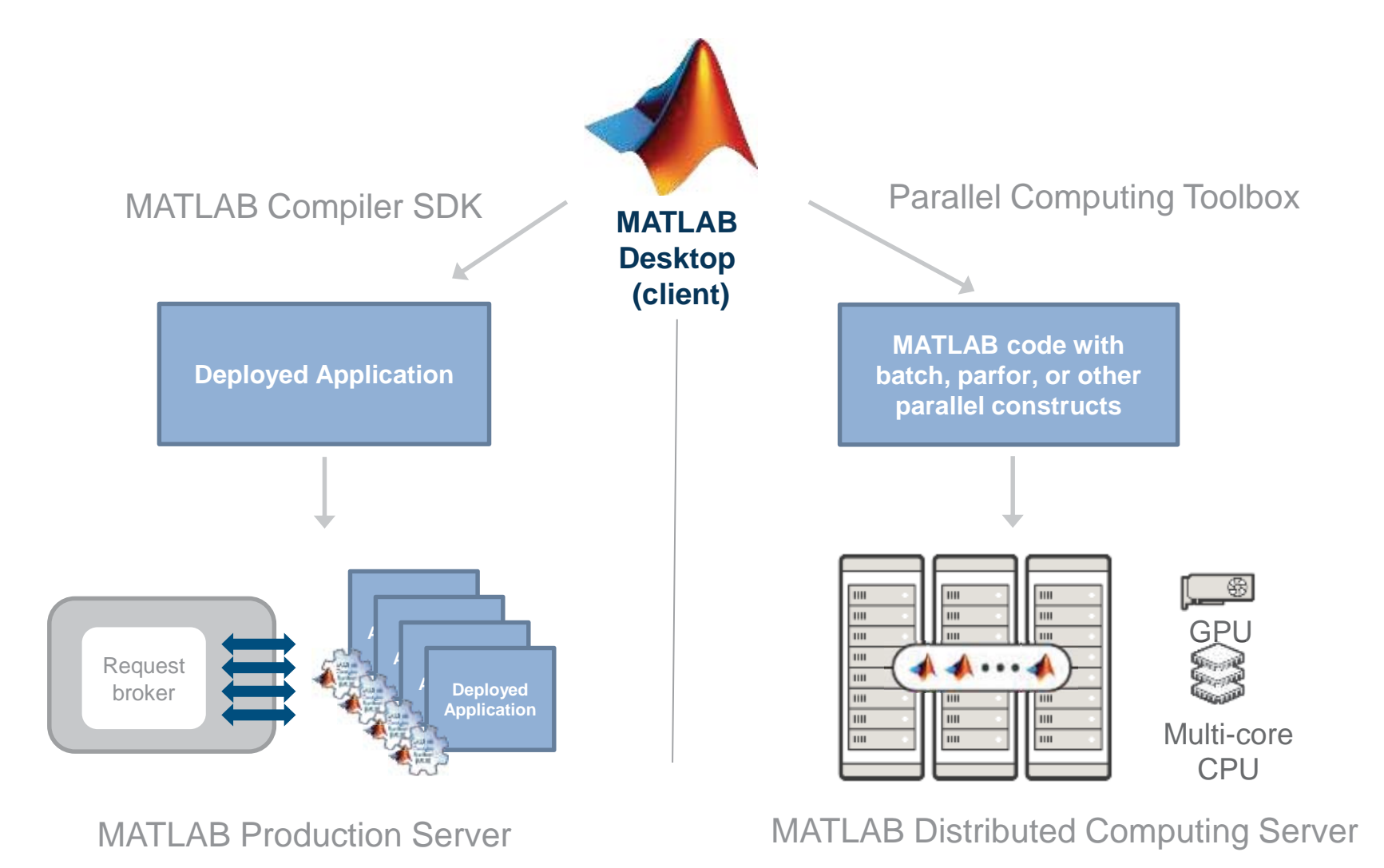

**31**

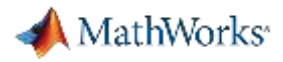

### Distinct Offerings Scale Application Access and Computation

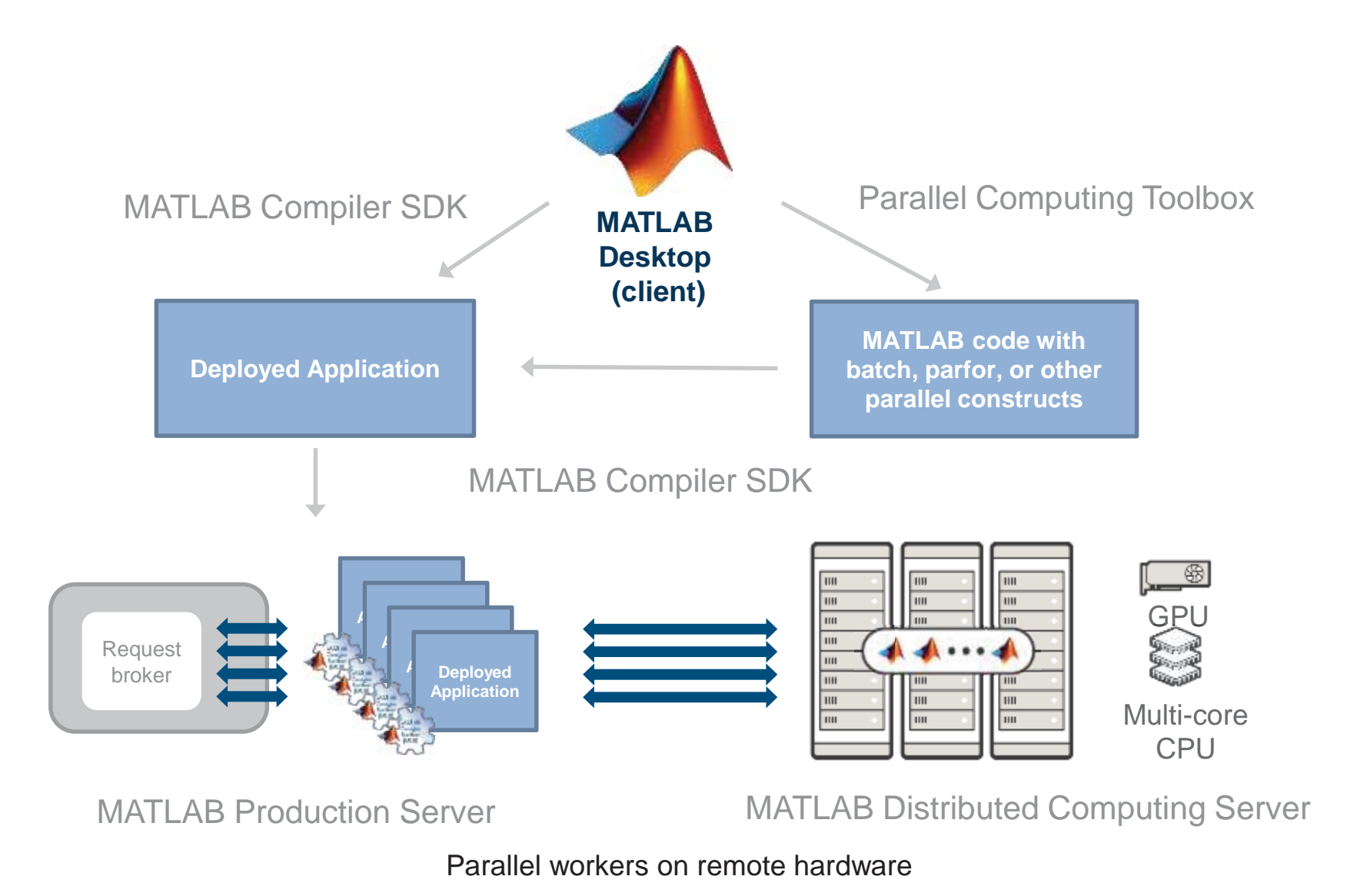

![](_page_30_Picture_0.jpeg)

### Online Resources

- •• Documentation – Create and Share Toolboxes
- $\bullet$  Website –– Desktop and Web **Deployment**
- Free White Paper –– <u>Building a</u> Website with MATLAB Analytics
- Website –– <u>Using MATLAB With</u> **Other Programming Languages**

![](_page_30_Figure_6.jpeg)

![](_page_30_Figure_7.jpeg)

![](_page_31_Picture_0.jpeg)

## Supplemental Slides

### Use the following slides for more detailed discussions on various implementations using MATLAB Production Server.

![](_page_32_Picture_0.jpeg)

### Challenges of Big Data

*"Any collection of data sets so large and complex that it becomes difficult to process using … t raditional data processing applications." (Wikipedia)*

![](_page_32_Figure_3.jpeg)

![](_page_33_Picture_0.jpeg)

### Hadoop: The Big Data Platform

![](_page_33_Figure_2.jpeg)

![](_page_34_Picture_0.jpeg)

### Matlab Integration with Hadoop clusters

![](_page_34_Figure_2.jpeg)

![](_page_35_Picture_0.jpeg)

### Deploy Applications with Hadoop

 $f$  and  $\frac{1}{2}$ 

128

1111111

![](_page_35_Figure_2.jpeg)

![](_page_36_Picture_0.jpeg)

### Use MATLAB with Spark on Gigabytes and Terabytes of Data

![](_page_36_Figure_2.jpeg)

![](_page_37_Picture_0.jpeg)

### Run MATLAB scripts on SPARK & HADOOP

MATLAB workers on worker nodes in the cluster

•MDCS workers (working from MATLAB)

![](_page_37_Figure_4.jpeg)

![](_page_38_Picture_0.jpeg)

### Example: Running on Spark enabled Hadoop

![](_page_38_Figure_2.jpeg)

![](_page_38_Figure_3.jpeg)

![](_page_39_Picture_0.jpeg)

### Example: Running on Spark and Hadoop

![](_page_39_Picture_10.jpeg)

![](_page_40_Picture_0.jpeg)

### Run MATLAB scripts on SPARK & HADOOP

![](_page_40_Picture_2.jpeg)

![](_page_41_Picture_0.jpeg)

### Deploying Spark Applications

![](_page_41_Figure_2.jpeg)